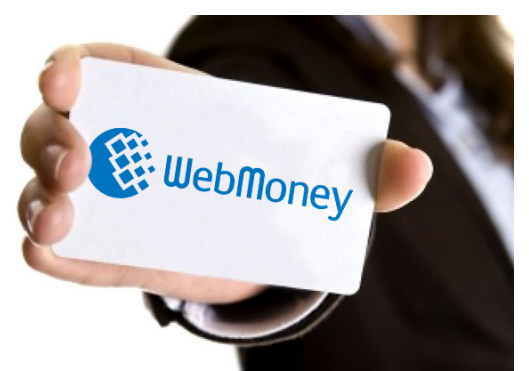

Кредит в интернете почти аналогичен банковскому кредиту в реальной повседневной жизни. Обычно люди берут кредиты как начальный капитал или как оборотные средства для своего бизнеса, при необходимости срочной оплаты услуг, или для покупки товаров. Сегодня, как и магазины в реальной жизни, онлайн-магазины предоставляют своим покупателям возможность приобретения товаров в кредит. Это так же выгодно как и в реальной жизни. Разница лишь в том, что здесь деньги – электронные.

Кредитование через сеть интернет имеет некоторые особенности. Все **подробности** можно узнать на сайте wmr1000.ru. Кредитование в системе Webmoney (самая распространенная система электронных денег) осуществляется только в электронных долларах или «зетках» как их называют (WMZ).

Чтобы иметь возможность взять кредит Webmoney необходим долговой кошелек (WMC), который создается также просто, как и кошельки на любую электронную валюту – рубли, евро или доллары. В этом кошельке будут храниться долговые расписки владельца кошелька, и удалять его нельзя. Для заемщиков, которые уже имеют кредитную историю в онлайне и своевременно вернули заем, кредиторы готовы выдавать кредиты более охотно и на большие суммы.

Чтобы выдавать кредит нужно создать кошелек для кредитных операций (WMD). Он тоже не удаляется.

Как вы понимаете, брать кредиты в интернет не сложнее чем в реальной жизни, а благодаря системе Webmoney условия получения электронных кредитов достаточно привлекательны. При этом система Webmoney хранит все данные о ваших кредитах, т.е. хранит вашу кредитную историю. И если вы не сможете своевременно погасить кредит, то система заблокирует ваш аккаунт, а все средства, которые будут поступать на ваши

кошельки, будут использованы на погашение не оплаченного своевременно кредита.